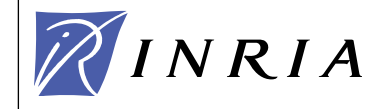

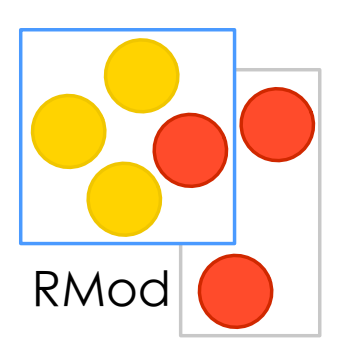

1

# Design Points - Law of Demeter

Stéphane Ducasse stephane.ducasse@inria.fr http://stephane.ducasse.free.fr/

Stéphane Ducasse --- 2005

Stéphane Ducasse

## About Coupling

- Why coupled classes is fragile design?
- Law of Demeter
- Thoughts about accessor use

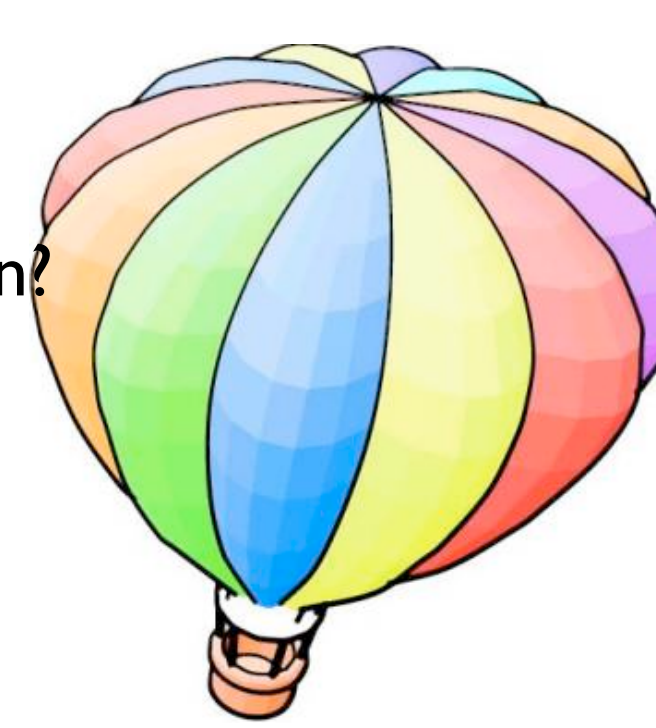

### The Core of the Problem Indirect Provider provider Provider + indirectProvider Client doSomething getProvider() provider.getProvider().doSomething() or provider.indirectProvider.doSomething

#### The Law of Demeter

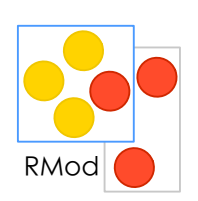

You should only send messages to: an argument passed to you instance variables an object you create self, super your class Avoid global variables Avoid objects returned from message sends other than self

#### **Correct Messages**

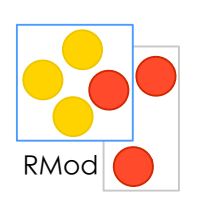

someMethod: aParameter self foo. super someMethod: aParameter. self class foo. self instVarOne foo. instVarOne foo. aParameter foo. thing  $:=$  Thing new. thing foo

## In other words

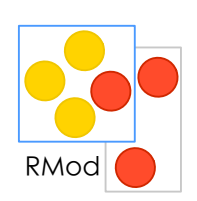

- Only talk to your immediate friends.
- In other words:
	- You can play with yourself. (this.method())
	- You can play with your own toys (but you can't take them apart). (field.method(), field.getX())
	- You can play with toys that were given to you. (arg.method())
	- And you can play with toys you've made yourself. (A  $a =$ new A(); a.method())

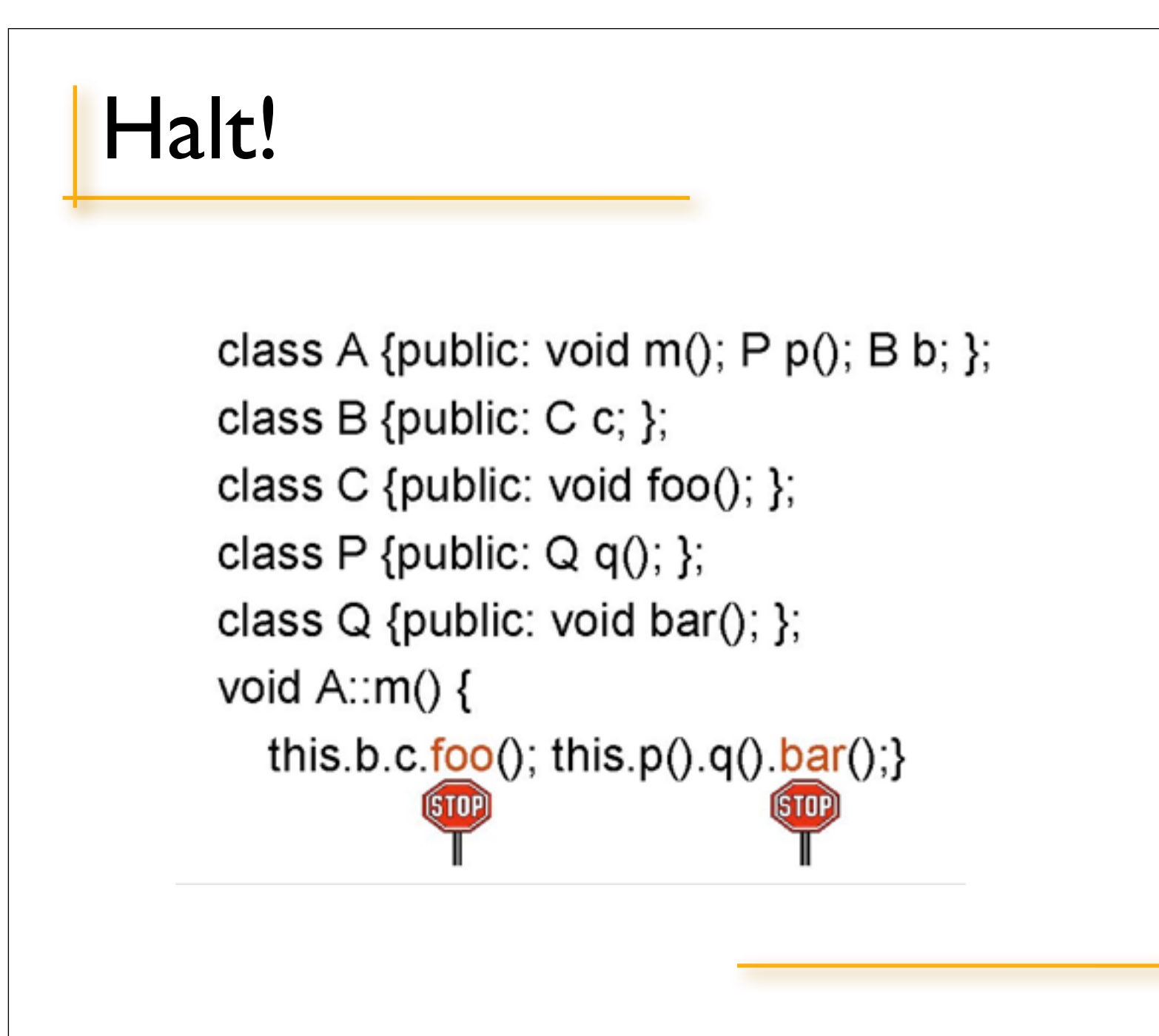

RMod

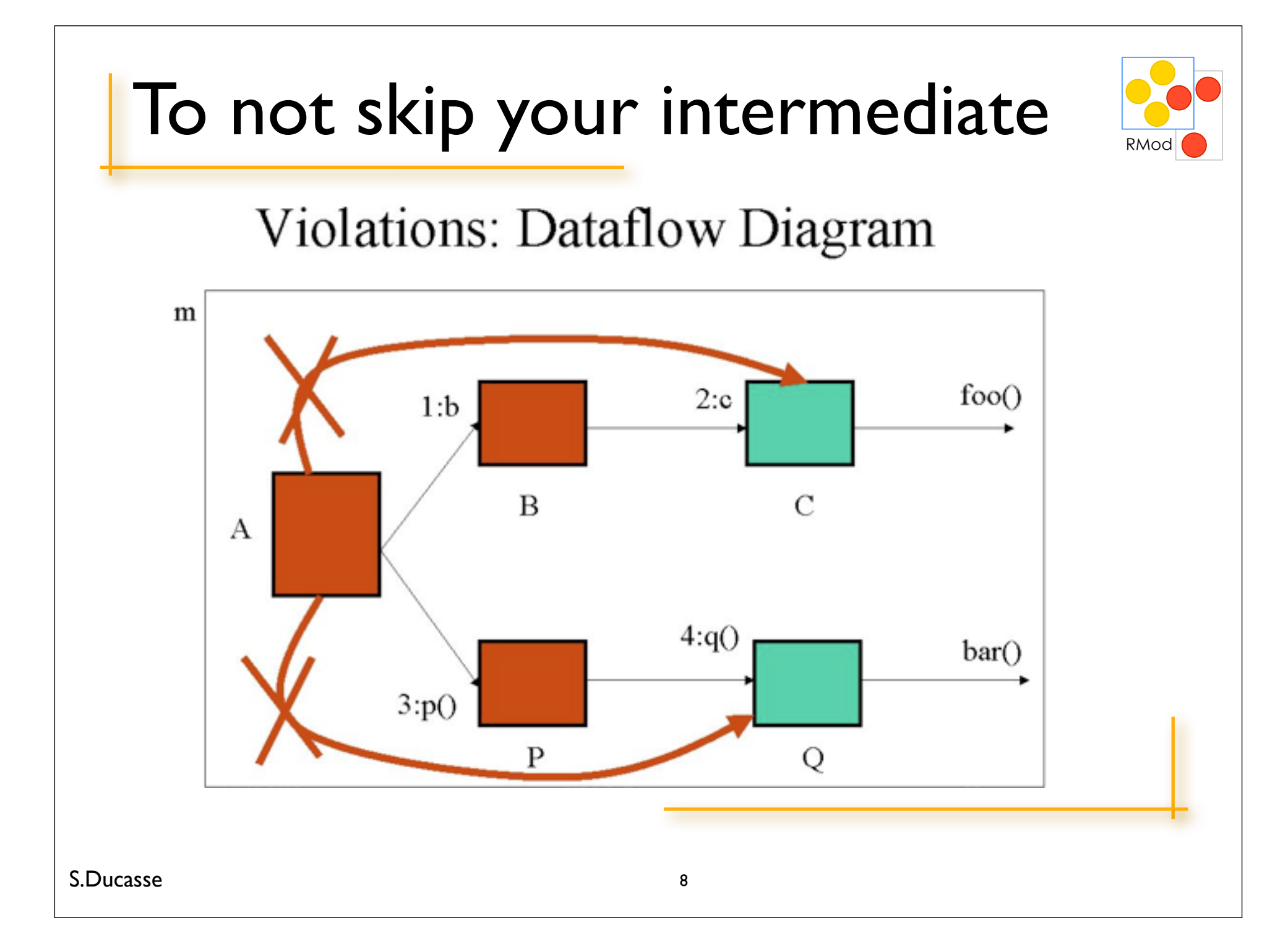

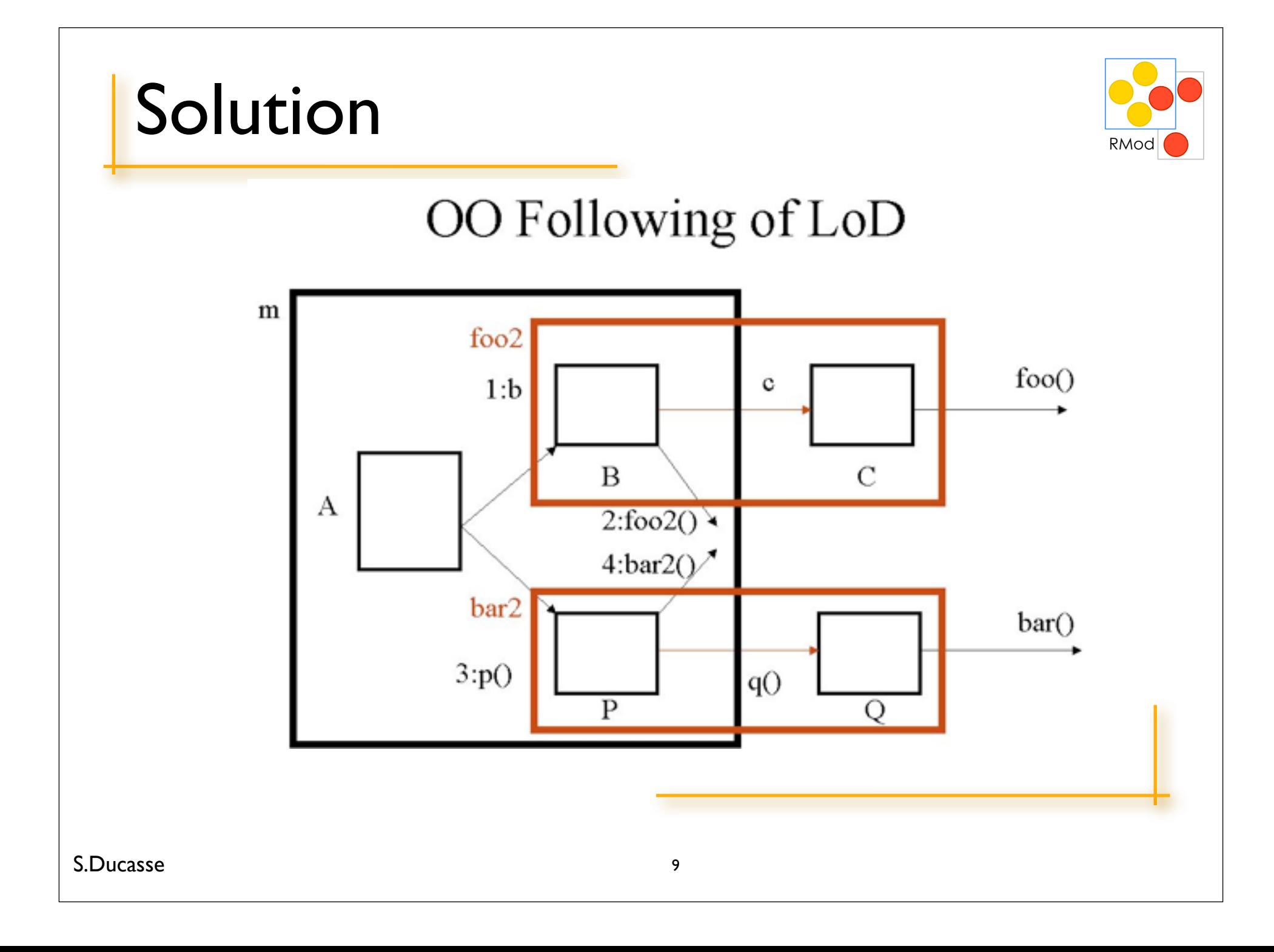

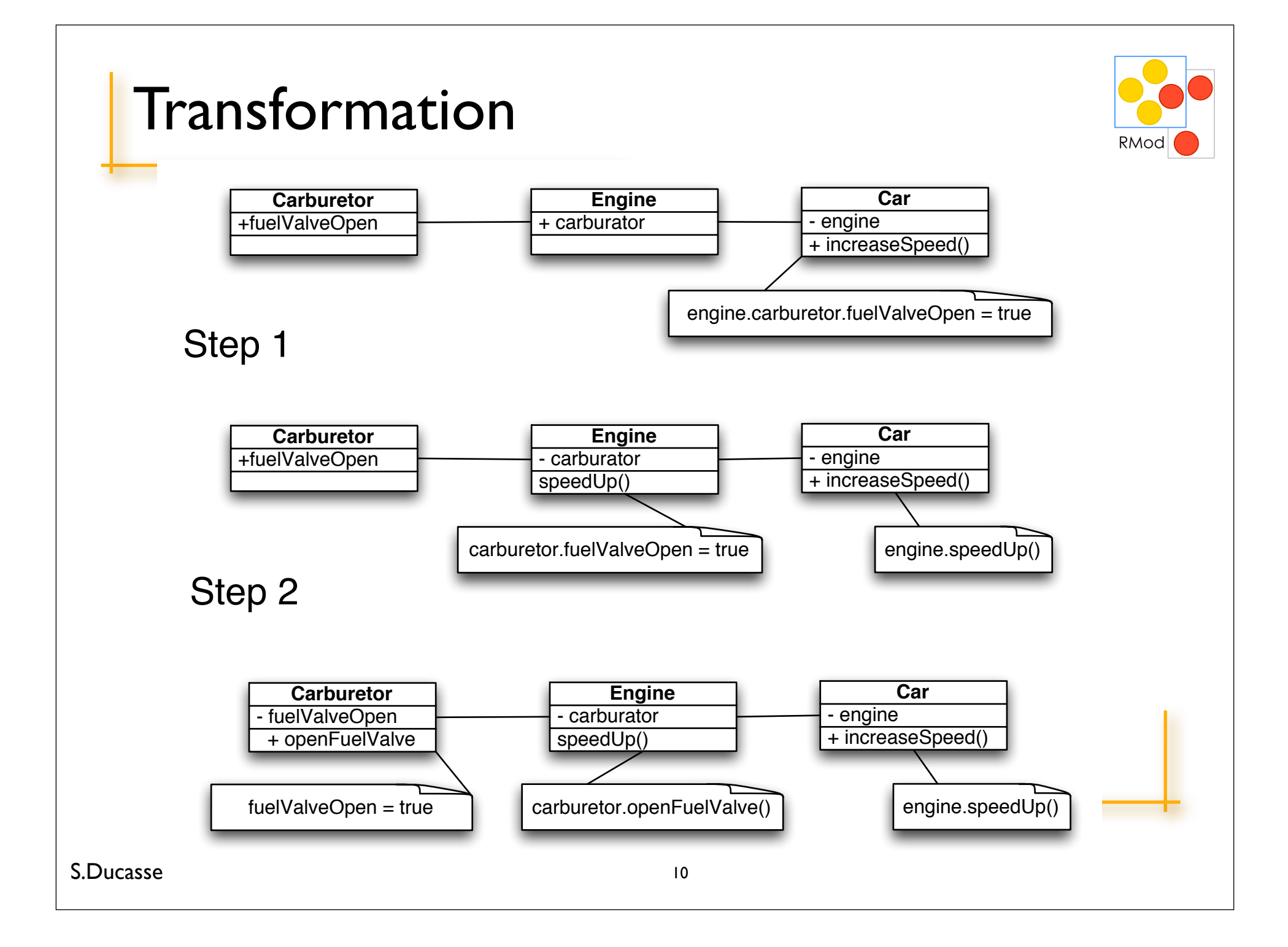

# RMo

#### Law of Demeter's Dark Side

Class A instVar: myCollection

A>>do: aBlock myCollection do: aBlock A>>collect: aBlock ^ myCollection collect: aBlock A>>select: aBlock ^ myCollection select: aBlock A>>detect: aBlock ^ myCollection detect: aBlock A>>isEmpty

#### About the Use of Accessors

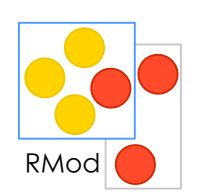

Some schools say: "Access instance variables using methods"

#### But

Be consistent inside a class, do not mix direct access and accessor use

First think accessors as protected methods that should not be invoked by clients

Only when necessary put accessors in accessing protocol

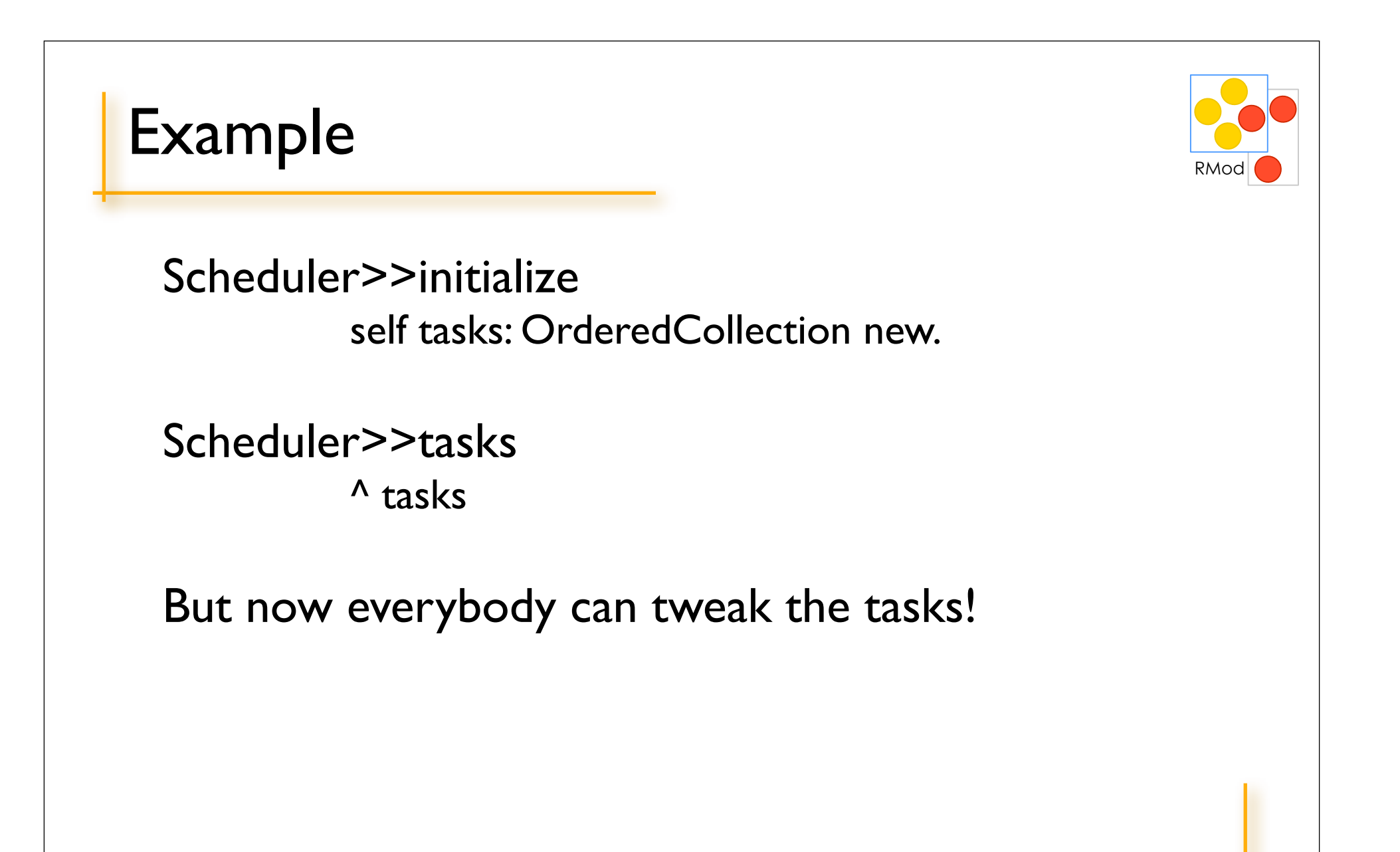

S.Ducasse Accessors RMod Accessors are good for lazy initialization Scheduler>>tasks tasks isNil ifTrue:  $[task := ...]$ .  $^{\prime}$  tasks BUT accessors methods should be Protected by default at least at the beginning 14

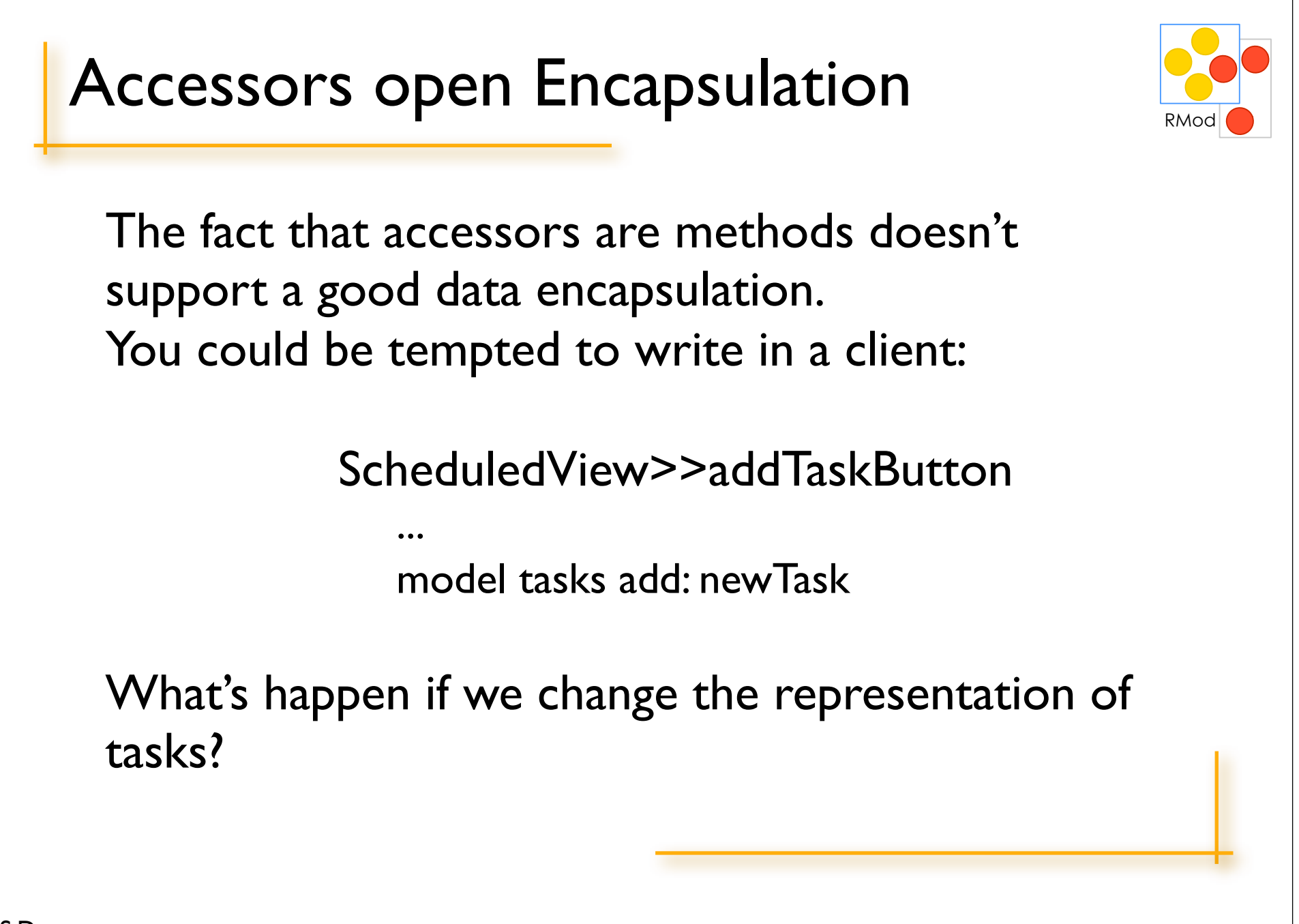

S.Ducasse

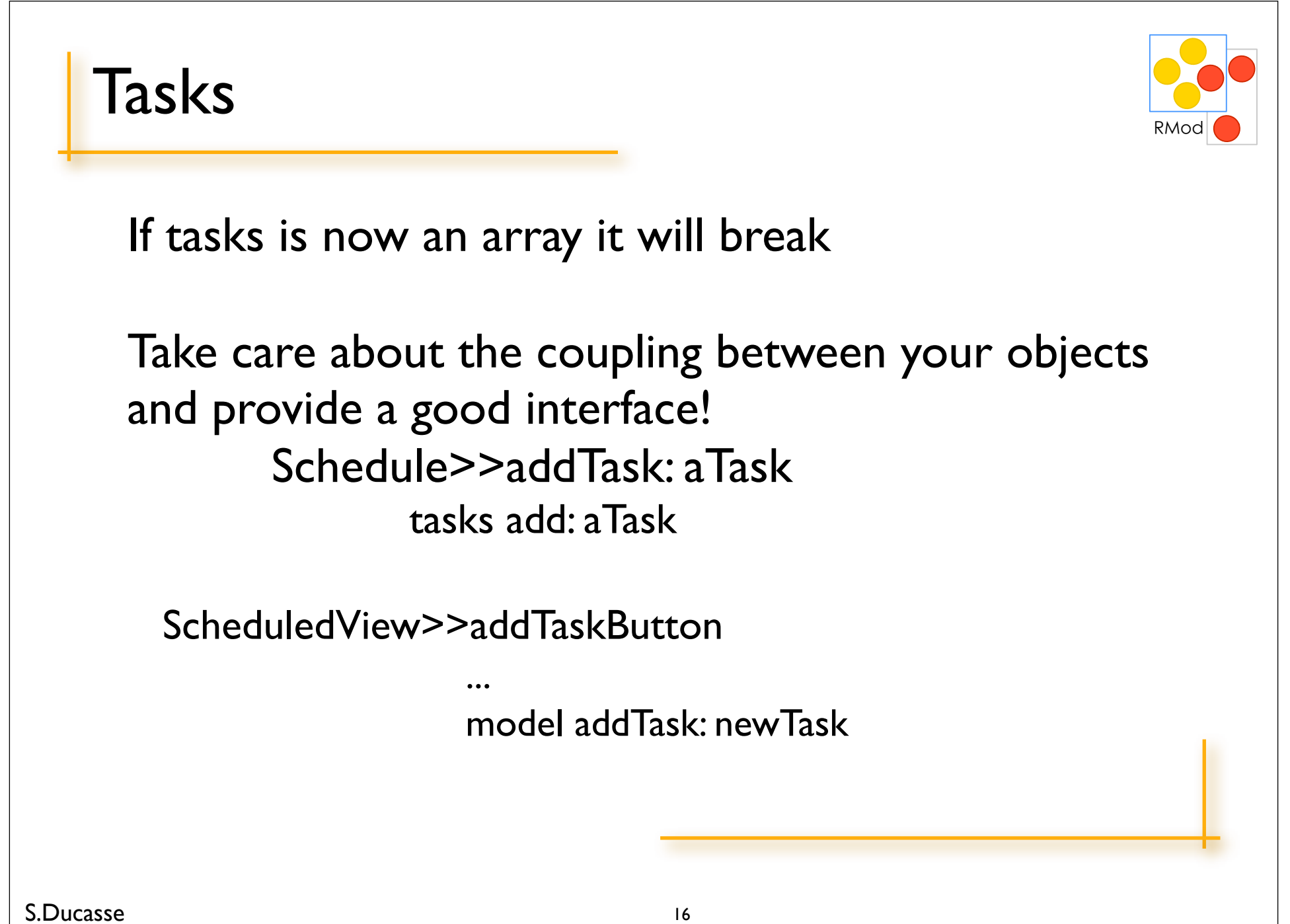

**About Copy Accessor** 

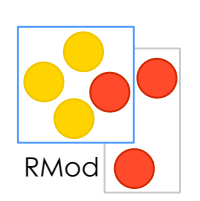

Should I copy the structure?

Scheduler>>tasks ^ tasks copy

But then the clients can get confused...

Scheduler uniqueInstance tasks removeFirst and nothing happens!

Use intention revealing names

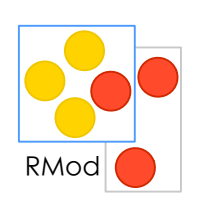

Better

Scheduler>>taskCopy or copiedTasks "returns a copy of the pending tasks"

^ task copy

Provide a Complete Interface

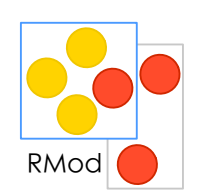

Workstation>>accept: aPacket  $a$ Packet addressee = self name

It is the responsibility of an object to offer a complete interface that protects itself from client intrusion.

Shift the responsibility to the Packet object Packet>>isAddressedTo: aNode

 $^{\circ}$  addressee = aNode name

Workstation>>accept: aPacket

!!! …